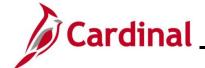

#### **HR351\_EPR Tool Overview**

#### Overview of the Employee Position Report (EPR) Tool

The **Cardinal EPR Tool** is designed to report staffing levels by agency based on funding types across a variety of agencies, including executive, legislative, judicial, and independent, colleges, and universities. Core users with the Cardinal V\_HR\_ADMINISTRATOR and/or V\_HR\_EPR ONLY roles have access to the EPR tool and associated queries/reports.

The EPR Tool provides a snapshot view of staff levels by factoring in several categories, as detailed in this job aid. Within this staffing rollup, it separates data into Full-Time Equivalent (FTE) and Headcount. Additionally, it separates staff levels by General Fund (GF) vs Non-General Fund (NGF) sources and Restricted vs Non-Restricted filled positions. For wage sections, restricted vs. non-restricted is not applicable, as all wage positions are considered temporary.

EPR uses retrospective monthly reporting, meaning that reports are generated for the previous month after it has ended. The EPR program runs in Cardinal on the first business day of each month, capturing data from the last day of the prior month. Agencies validation and certification timeframe is from the second working day thru the 25<sup>th</sup> of each month. DHRM finalizes the certification process and publishes agency-certified totals by the last day of each month, with results from the previous month.

These public-facing, statewide reports are accessible on the DHRM website, are used by Governors' Cabinet, DPB, VITA, and other central support agencies to determine filled position levels based on position and funding type. Therefore, agency validation and certification that EPR totals are accurate by the 25<sup>th</sup> of each month is a critical business process.

This job aid provides guidance on the data rollup process of the tool, as well as steps for reviewing, updating, and certifying data. Most importantly, it includes the reports and queries agencies should use to validate and troubleshoot data prior to certifying EPR results. Since these reports and queries are agency-specific, collaboration within your agency is essential.

For timely assistance, direct any questions to DHRM iHelp as soon they arise. Questions submitted on the reporting deadline **day may not be resolved** in time, which could lead to reporting gaps and potential impacts on agency funding.

Rev 3/1/2025 Page 1 of 19

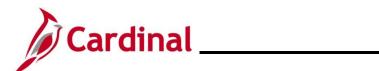

### **HR351\_EPR Tool Overview**

#### **Table of Contents**

| Revision History                                                   | 3  |
|--------------------------------------------------------------------|----|
| How EPR Tool Generates the Counts                                  | 4  |
| Reviewing and Validating EPR Counts for Salaried Position Data     | 8  |
| Determining EPR Counts for Wage Position Data                      | 15 |
| Certifying the EPR Tool                                            | 16 |
| Additional Resources Regarding Employee Position Report (EPR) Tool | 19 |

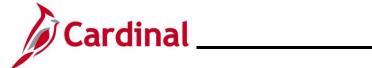

### **HR351\_EPR Tool Overview**

### **Revision History**

| Revision Date | Summary of Changes                                                                                                    |
|---------------|----------------------------------------------------------------------------------------------------|
| 3/1/2025      | Updated the screenshots of the Search pages (Section 2, after Step 1). Added reference information to the Overview of the Cardinal HCM Search Pages Job Aid. |

Rev 3/1/2025 Page 3 of 19

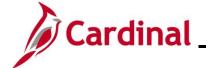

#### **HR351\_EPR Tool Overview**

#### **How EPR Tool Generates the Counts**

There are a variety of reports and queries available to help verify EPR totals. To ensure accurate results, it is important to understand how the Cardinal EPR program calculates the counts. The chart below provides agencies with guidance on the program's rules, helping to determine which populations of employees fall into each category:

| EPR Page<br>Tabs | Non-Restricted<br>(Regular)<br>/Restricted/ Wage<br>(Temporary) | Funding Source      | Program Code Rules                                                                                                    |
|------------------|-----------------------------------------------------------------|---------------------|----------------------------------------------------------------------------------------------------|
| Non-<br>Faculty  | Restricted<br>Salaried                                          | General Fund        | Position/Department Fund is 01000, may be a distribution percentage*     Regular/Temporary Field on JOB Data, which populates based on Position data. = Restricted (X)     Employee Class Field on JOB Data is one of the following CLS, AHD, LGS, ONC, OTO, SPR, UNV, VAL                                                    |
|                  |                                                                 | Non-General<br>Fund | <ul> <li>Position/Department Fund is all codes other than 01000, may be a distribution percentage*</li> <li>Regular/Temporary field on JOB Data, which populates based on Position data. = Restricted (X)</li> <li>Employee Class Field on JOB Data is one of the following CLS, AHD, LGS, ONC, OTO, SPR, UNV, VAL</li> </ul> |
|                  | Unrestricted<br>Salaried                                        | General Fund        | <ul> <li>Position/Department Fund is 01000, may be a distribution percentage*</li> <li>Regular/Temporary field on JOB Data, which populates based on Position data = Regular (R)</li> <li>Employee Class Field on JOB Data is one of the following CLS, AHD, LGS, ONC, OTO, SPR, UNV, VAL</li> </ul>                          |

Rev 3/1/2025 Page 4 of 19

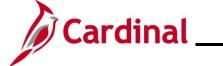

### **HR351\_EPR Tool Overview**

|      | Non-General<br>Fund | <ul> <li>Position/Department Fund is all codes other than 01000, may be a distribution percentage*</li> <li>Regular/Temporary field on JOB Data, which populates based on Position data = Regular (R)</li> <li>Employee Class Field on JOB Data is one of the following CLS, AHD, LGS, ONC, OTO, SPR, UNV, VAL</li> </ul> |
|------|---------------------|----------------------------------------------------------------------------------------------------|
| Wage | General Fund        | Position/Department Fund is 01000, may be a distribution percentage* Regular/Temporary field on JOB Data, which populates based on Position data = Temporary (T) Employee Class Field on JOB Data is one of the following GNW, EMG, RJG, SFW, SIG, SSW, STU                                                               |
|      | Non-General<br>Fund | <ul> <li>Position/Department Fund is all codes other than 01000, may be a distribution percentage*</li> <li>Regular/Temporary field on JOB Data, which populates based on Position data = Temporary (T)</li> <li>Employee Class Field on JOB Data is one of the following GNW, EMG, RJG, SFW, SIG, SSW, STU</li> </ul>    |

Rev 3/1/2025 Page 5 of 19

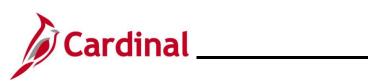

### **HR351\_EPR Tool Overview**

| EPR Page<br>Tabs | Non-Restricted<br>(Regular)<br>/Restricted/ Wage<br>(Temporary) | Funding Source      | Program Code Rules                                                                                                    |
|------------------|-----------------------------------------------------------------|---------------------|----------------------------------------------------------------------------------------------------|
| Faculty          | Restricted<br>Salaried                                          | General Fund        | Position Department Fund is 01000 or 03XXX AND Program (Chart field 2) code 10100-10799, may be a distribution percentage     Regular/Temporary field on JOB Data, which populates based on Position data = Restricted (X)     Employee Class Field on JOB Data is one of the following APF, TNR |
|                  |                                                                 | Non-General<br>Fund | Position Department Fund is 01000 or 03XXX AND Program (Chart field 2) code 10800-80999, may be a distribution percentage     Regular/Temporary field on JOB Data, which populates based on Position data = Restricted (X)     Employee Class Field on JOB Data is one of the following APF, TNR |
|                  | Unrestricted<br>Salaried                                        | General Fund        | Position Department Fund is 01000 or 03XXX AND Program (Chart field 2) code 10100-10799, may be a distribution percentage     Regular/Temporary field on JOB Data, which populates based on Position data = Regular (R)     Employee Class Field on JOB Data is one of the following APF, TNR    |
|                  |                                                                 | Non-General<br>Fund | Position Department Fund is 01000 or 03XXX AND Program (Chart field 2) code 10800-80999, may be a distribution percentage     Regular/Temporary field on JOB Data, which populates based on Position data = Regular (R)     Employee Class Field on JOB Data is one of the following APF, TNR    |

Rev 3/1/2025 Page 6 of 19

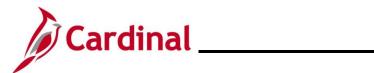

### **HR351\_EPR Tool Overview**

| EPR Page<br>Tabs | Non-Restricted<br>(Regular)<br>/Restricted/ Wage<br>(Temporary) | Funding Source      | Program Code Rules                                                                                                    |
|------------------|-----------------------------------------------------------------|---------------------|----------------------------------------------------------------------------------------------------|
|                  | Wage                                                            | General Fund        | <ul> <li>Position Department Fund is 01000 or 03XXX AND Program (Chart field 2) code 10100-10799, may be a distribution percentage</li> <li>Employee Class Field on JOB Data is one of the following GRD, FAC</li> </ul> |
|                  |                                                                 | Non-General<br>Fund | Position Department Fund is 01000 or 03XXX AND  Program (Chart field 2) code 10800-80999, may be a distribution percentage     Employee Class Field on JOB Data is one of the following GRD, FAC                         |

| EPR Page<br>Tabs | Non-Restricted<br>(Regular)<br>/Restricted/ Wage<br>(Temporary) | Program Code Rules                                                                                                    |
|------------------|-----------------------------------------------------------------|----------------------------------------------------------------------------------------------------|
| Totals           | MEL                                                             | Entered by DHRM based upon Appropriations Act each Fiscal Year                                                                                                    |
|                  | Salaried<br>Headcount                                           | Sum of Faculty and Non-Faculty tabs: Restricted Salaried (General Fund and Non-General Fund) and Unrestricted Salaried (General Fund and Non-General Fund) Headcounts |
|                  | Salaried FTE                                                    | Sum of Faculty and Non-Faculty tabs: Restricted Salaried (General Fund and Non-General Fund) and Unrestricted Salaried                                                |
|                  | Wage Headcount                                                  | (General Fund and Non-General Fund) FTEs  Sum of Faculty and Non-Faculty tabs: Wage (General Fund and Non-General Fund) Headcounts                                    |
|                  | Wage FTE                                                        | Sum of Faculty and Non-Faculty tabs: Wage (General Fund and Non-General Fund) FTEs                                                                                    |
|                  | Overall<br>Headcount                                            | Totals Tab: Sum of Salaried Headcount and Wage Headcount                                                                                                    |
|                  | Overall FTE                                                     | Totals Tab: Sum of Salaried FTE and Wage FTE                                                                                                    |

Rev 3/1/2025 Page 7 of 19

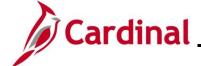

#### **HR351\_EPR Tool Overview**

#### Reviewing and Validating EPR Counts for Salaried Position Data

If uncertain how the calculations are derived, please see the chart – <u>How EPR Tool Generates the Counts.</u>

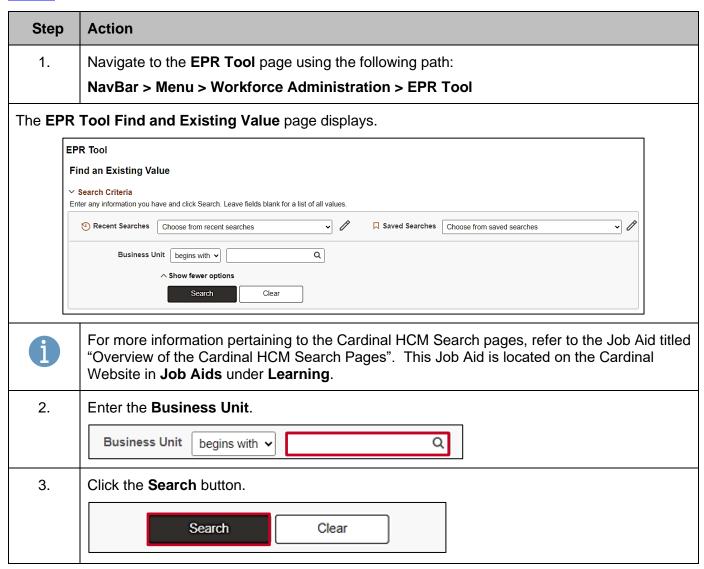

Rev 3/1/2025 Page 8 of 19

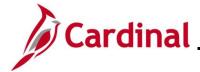

#### **HR351\_EPR Tool Overview**

#### Step | Action

The **EPR Tool** page displays with the **Non-Faculty** tab displayed by default.

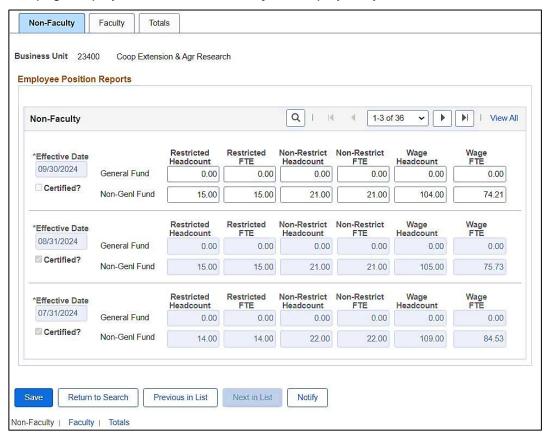

4. Validate that the expected reporting month is displayed as the top row of data, and that the certified box is not yet checked.

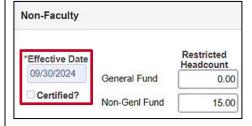

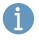

**Important!** Do not click the **Certified** checkbox option until all three tabs have been reviewed and validated.

Rev 3/1/2025 Page 9 of 19

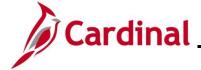

#### HR351\_EPR Tool Overview

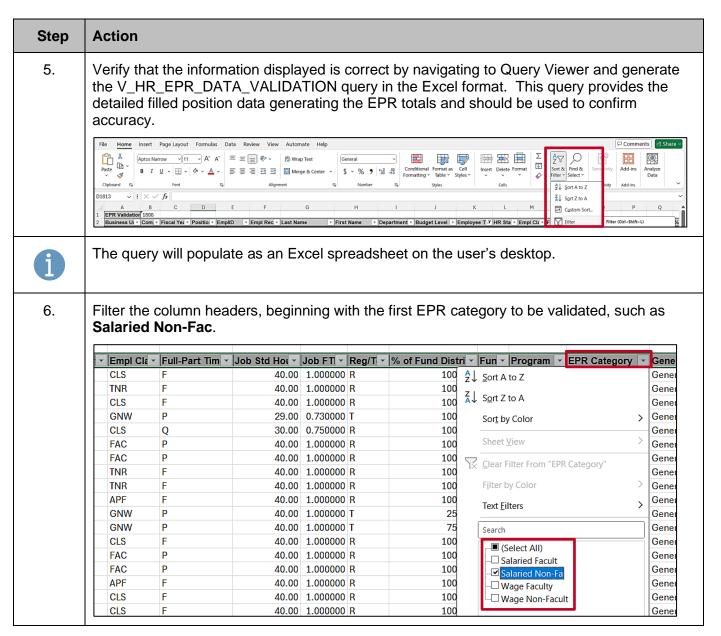

Rev 3/1/2025 Page 10 of 19

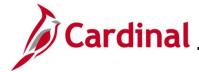

#### **HR351\_EPR Tool Overview**

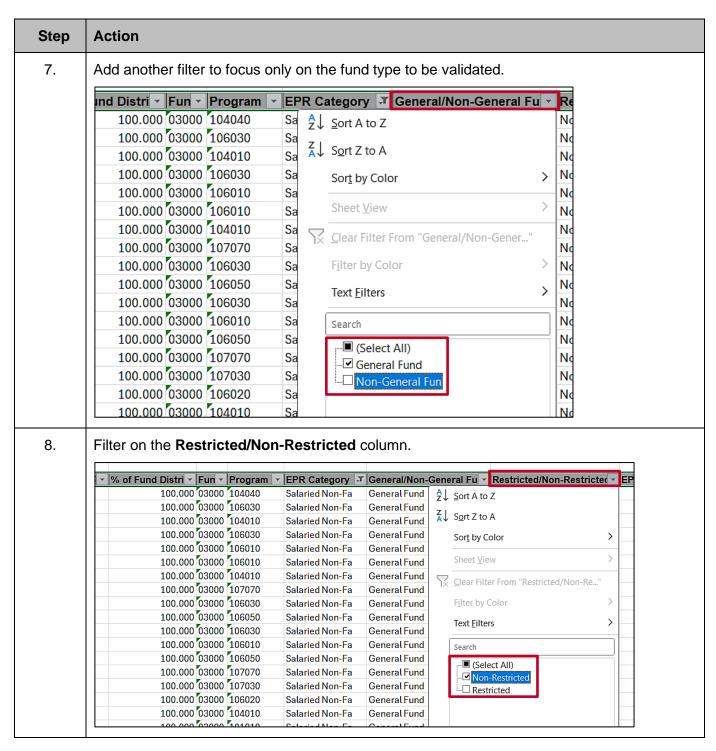

Rev 3/1/2025 Page 11 of 19

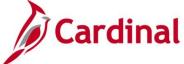

icted

# **Human Resources Job Aid**

#### **HR351\_EPR Tool Overview**

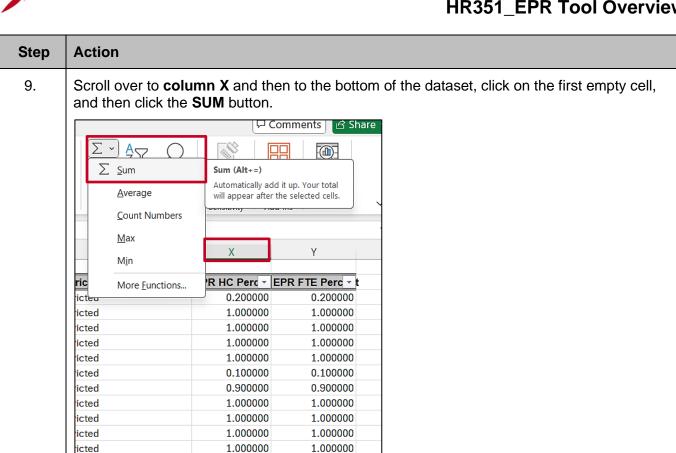

**Sum** the filtered column to retrieve the total Headcount for this category, fund, and position 10. type, shown in this example as the "X" column.

1.000000

1.000000

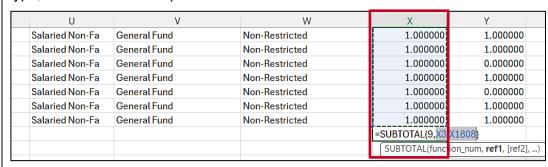

Rev 3/1/2025 Page 12 of 19

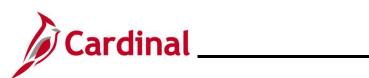

### **HR351\_EPR Tool Overview**

| Step       | Action                                                                                                    |                                                                                                |                                                                                                    |                                                                                                 |                                                                                                    |                |
|------------|----------------------------------------------------------------------------------------------------|------------------------------------------------------------------------------------------------|----------------------------------------------------------------------------------------------------|-------------------------------------------------------------------------------------------------|----------------------------------------------------------------------------------------------------|----------------|
| 11.        | Move to next co                                                                                                    | olumn, shown ir                                                                                | this example as the                                                                                              | "Y" column, to sun                                                                              | n FTE.                                                                                                    |                |
|            | U                                                                                                    | V                                                                                              | W                                                                                                    | Х                                                                                               | Υ                                                                                                    |                |
|            | Salaried Non-Fa                                                                                                    | General Fund                                                                                   | Non-Restricted                                                                                                   | 1.000000                                                                                        | 1.000000                                                                                                    |                |
|            | Salaried Non-Fa                                                                                                    | General Fund                                                                                   | Non-Restricted                                                                                                   | 1.000000                                                                                        | 1.000000                                                                                                    |                |
|            | Salaried Non-Fa                                                                                                    | General Fund                                                                                   | Non-Restricted                                                                                                   | 1.000000                                                                                        | 0.000000                                                                                                    |                |
|            | Salaried Non-Fa                                                                                                    | General Fund                                                                                   | Non-Restricted                                                                                                   | 1.000000                                                                                        | 1.000000                                                                                                    |                |
|            | Salaried Non-Fa                                                                                                    | General Fund                                                                                   | Non-Restricted                                                                                                   | 1.000000                                                                                        | 0.000000                                                                                                    |                |
|            | Salaried Non-Fa                                                                                                    | General Fund                                                                                   | Non-Restricted                                                                                                   | 1.000000                                                                                        | 1.000000                                                                                                    |                |
|            | Salaried Non-Fa                                                                                                    | General Fund                                                                                   | Non-Restricted                                                                                                   | 1.000000                                                                                        | 1.000000                                                                                                    |                |
|            |                                                                                                    |                                                                                                |                                                                                                    | =SUBTOTAL(9,X3 X18                                                                              | 308)                                                                                                    |                |
|            |                                                                                                    |                                                                                                |                                                                                                    | SUBTOTAL(function_                                                                              | num, <b>ref1</b> , [ref2],)                                                                                                    |                |
| 12.        | change filters.                                                                                                    |                                                                                                | PR Tool and if correct                                                                                           |                                                                                                 |                                                                                                    |                |
| 12.<br>13. | change filters.  Filter each fund                                                                                                    | d and position ty                                                                              | PR Tool and if correct<br>pe for both categories<br>preadsheet and EPR                                           | s (if applicable) an                                                                            | d compare with                                                                                                    |                |
|            | change filters.  Filter each fund in EPR Tool. The data does data populated                                                                                                    | d and position ty<br>The data in the s<br>s not match, and<br>to the spreadsh                  | pe for both categorie                                                                                            | s (if applicable) an<br>Tool should matcl<br>look for incorrect jo<br>e under the <u>How th</u> | d compare with<br>n.<br>ob or position for the control of the control of | total          |
| 13.        | change filters.  Filter each function EPR Tool. The data does data populated Generates the Click the Facul                                                                                                    | d and position ty<br>he data in the s<br>s not match, and<br>to the spreadsh<br>Counts section | rpe for both categories preadsheet and EPR alyze the details, and neet. Review the table                         | s (if applicable) an<br>Tool should matcl<br>look for incorrect jo<br>e under the <u>How th</u> | d compare with<br>n.<br>ob or position for the control of the control of | total          |
| 13.        | change filters.  Filter each function EPR Tool. The data does data populated Generates the Click the Faculty Faculty F | d and position ty the data in the s s not match, and to the spreadsh Counts section  (ty tab.  | rpe for both categories preadsheet and EPR alyze the details, and neet. Review the table of this job aid to ensu | s (if applicable) an<br>Tool should matcl<br>look for incorrect jo<br>e under the <u>How th</u> | d compare with<br>n.<br>ob or position for the control of the control of | total<br>undin |
| 13.        | change filters.  Filter each function EPR Tool. The data does data populated Generates the Click the Facul                                                                                                    | d and position ty<br>he data in the s<br>s not match, and<br>to the spreadsh<br>Counts section | rpe for both categories preadsheet and EPR alyze the details, and neet. Review the table of this job aid to ensu | s (if applicable) an<br>Tool should matcl<br>look for incorrect jo<br>e under the <u>How th</u> | d compare with<br>n.<br>ob or position for the control of the control of | total<br>undin |

Rev 3/1/2025 Page 13 of 19

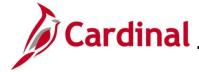

#### **HR351\_EPR Tool Overview**

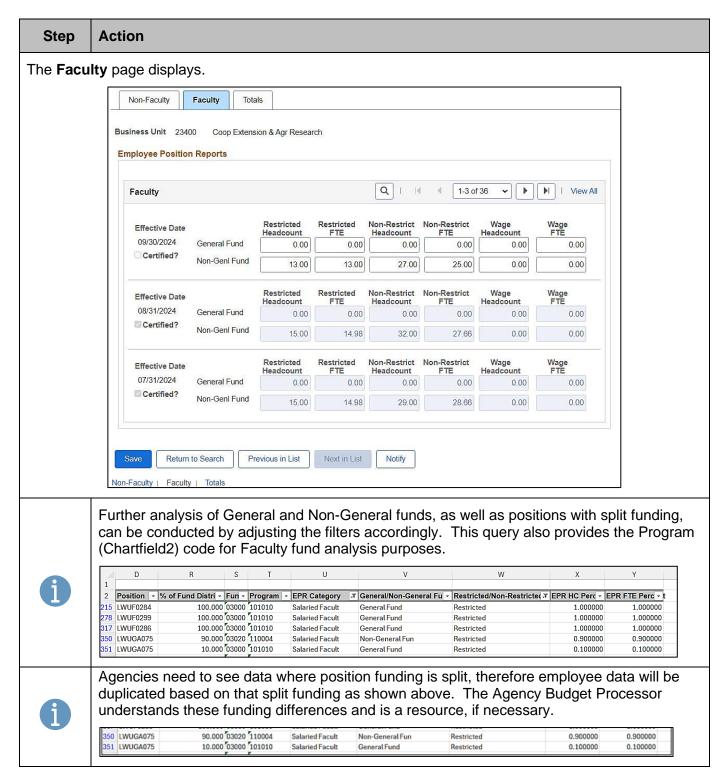

Rev 3/1/2025 Page 14 of 19

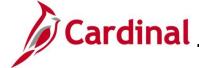

#### HR351\_EPR Tool Overview

#### **Determining EPR Counts for Wage Position Data**

The EPR Tool generates the Wage headcount and FTE exactly the same way that Salary results are generated. However, with Wage/Temporary workforce, headcount and FTE are to be determined by and reported based on hours actually worked. Therefore, generate the Employee Position Summary Report (RHR019) in both detail and summary formats to determine actual FTE and Headcount totals based on hours worked for wage employees. Please refer to the **Cardinal HCM Human Resources Reports Catalog** which is located on the Cardinal website in **Reports Catalogs** under **Resources**.

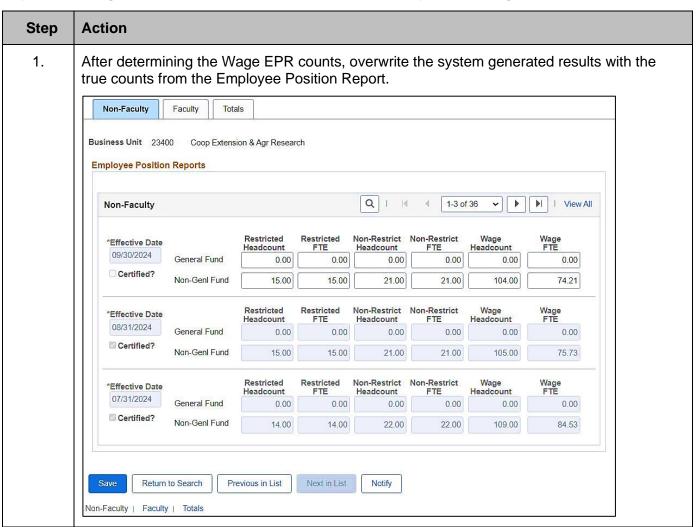

Rev 3/1/2025 Page 15 of 19

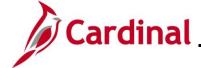

#### **HR351\_EPR Tool Overview**

#### **Certifying the EPR Tool**

The final step after validating and making any necessary changes is to ensure that the **Totals** tab is accurate and certify the EPR totals for the month.

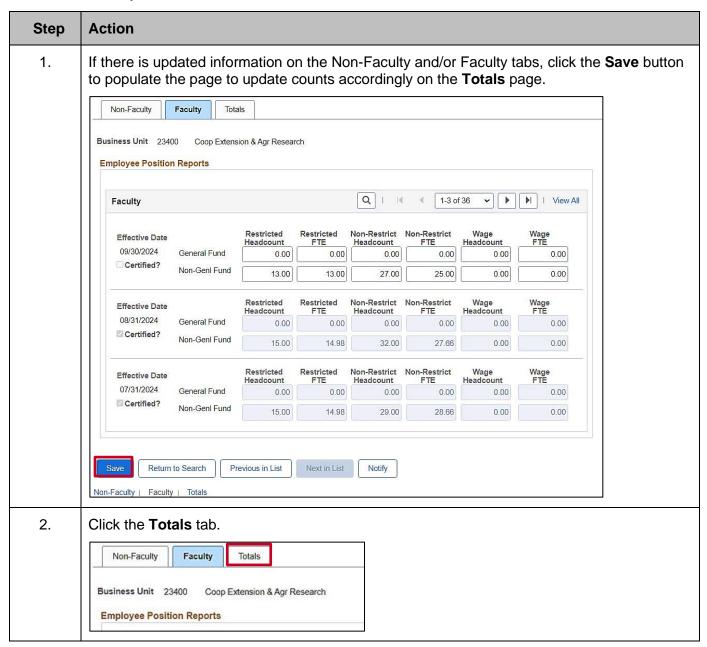

Rev 3/1/2025 Page 16 of 19

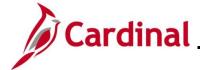

#### **HR351\_EPR Tool Overview**

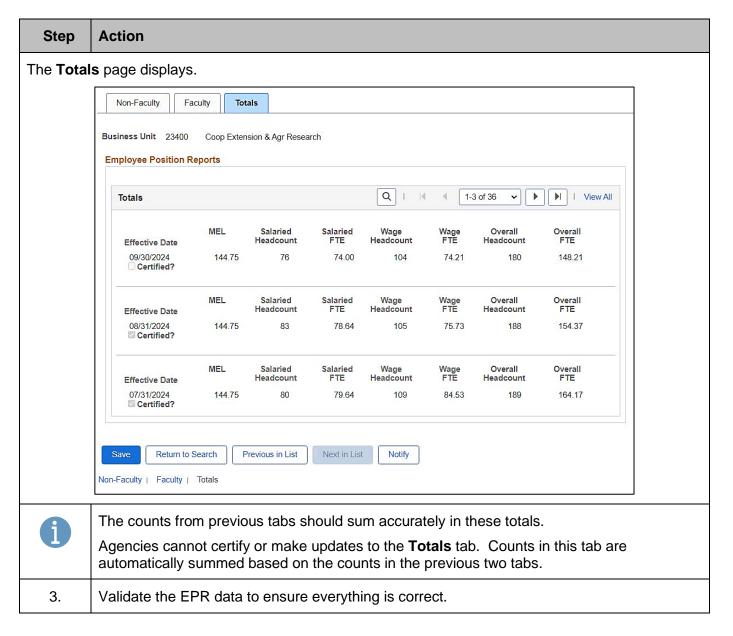

Rev 3/1/2025 Page 17 of 19

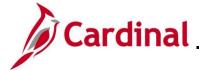

#### **HR351\_EPR Tool Overview**

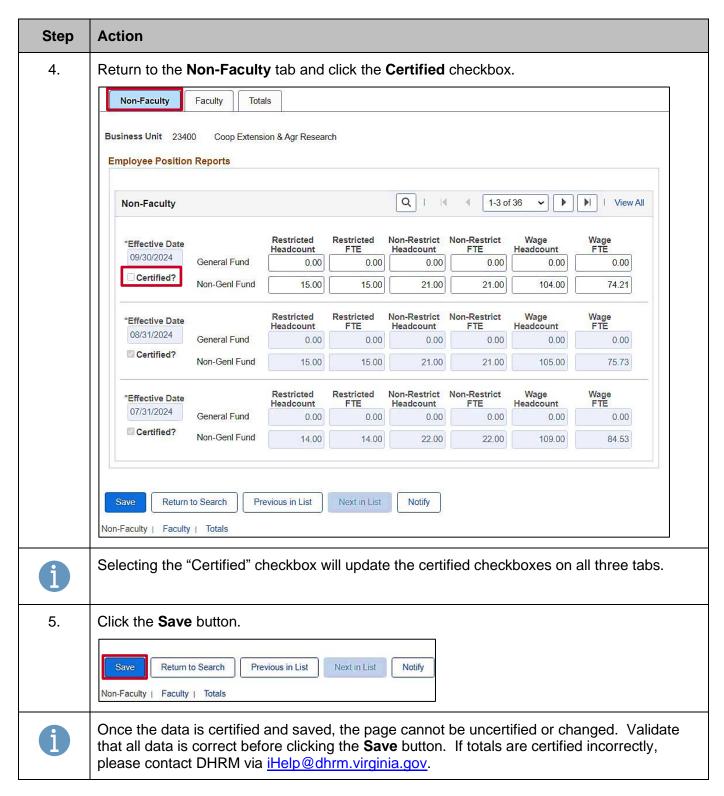

Rev 3/1/2025 Page 18 of 19

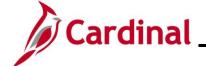

#### HR351\_EPR Tool Overview

#### Additional Resources Regarding Employee Position Report (EPR) Tool

Details to run each of the following reports and queries are included in the Cardinal Human Resources Reports Catalog. The Cardinal Reports Catalogs are available on the Cardinal website under **Resources**.

- V\_HR\_EPR\_DATA\_VALIDATION Query Use this query to validate that the EPR counts are
  accurate by category, position type, and funding type. This query provides the details and simply
  requires agencies to generate, filter, sum, and compare results to the counts on the EPR Tool
- V\_HR\_EPR\_AUDIT Query Provides changes that were made to the counts within the EPR Tool. Also provides User and DATE/TIME changes were made
- Employee Position Summary Report (RHR019) Hourly employees only. Used by Cardinal Payroll agencies to determine true hourly FTE and headcount based upon actual hours wage employees work in the month. This report pulls data from paid time based on funding codes used on wage employees' timesheets. Menu > Workforce Administration > Job Information > Reports > Employee Position Report
- V\_HR\_JOB\_DATA Query Additional resource used to verify restricted vs. non-restricted filled positions. Used to verify salaried FTE based on FTE/Standard hours in Job Data.
- V\_HR\_POSN\_DFLT\_EMPL\_DATA Query Additional resource used to verify the funding sources of salaried and wage employees (general vs non-general funded at department or position level).
- Position Summary Report (RHR471) May assist agencies with verifying total filled positions at a point in time (as of xx/30/xxxx)
- HR351\_Employee Class Overview Provides details regarding Employee Class and interpreting Acronyms
- HR351\_Position Chart field Assignment and Update To assist with understanding budget fund codes and Chart fields
- Cardinal HCM Human Resource Reports Catalog Provides details regarding how to generate reports and queries and when to use them

Rev 3/1/2025 Page 19 of 19